## Category 4

## **4.2 Task Breakup**

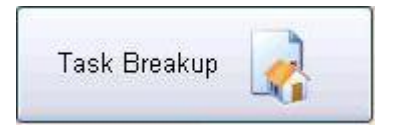

This screen provides Task No (Cost Centres) to break down a project into smaller manageable task. So that each task can be measured for progress and to assist in giving historical and more accurate information back to the user. And more information back to the client so progress claims can be more accurately assessed.

The 4 areas of the Task Management are:-

- 1.0 Estimated Labour and Material
- 2.0 Adjusted Labour and Material<br>3.0 Actual Labour and Material
- Actual Labour and Material
- 4.0 Last Cost to Complete Labour and Material.

'Task Headings' can also be associated to Cost Centres. Under each 'Task Heading' there could be several Cost Centres, therefore breaking each Task into smaller areas providing costings on each area of the project.

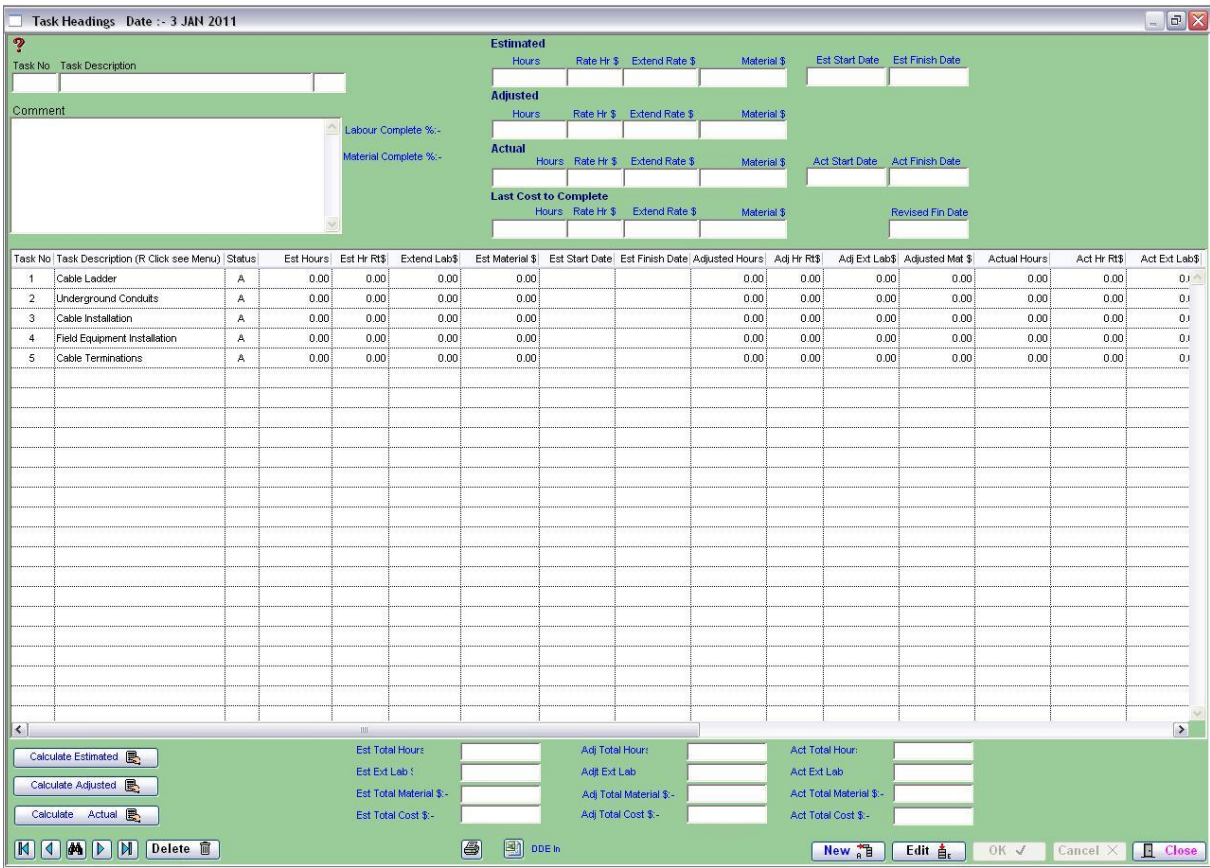

To create a 'Task Heading' click on the 'New' button. Insert the 'Task Number' and the 'Task Description' and click 'OK'.

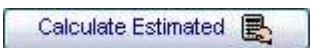

When the button labelled "Calculate Estimated" is activated.

The procedure started is that system goes to the following files contained within Kontrol Pro and accumulates the Labour and Material.

- Equipment Manager.
- Cable Schedule.
- Cable Terminations.
- Pipes and Ducts.
- Imported Estimate

All of the above have provision for Task numbers.

Calculate Adjusted **图** 

When the button labelled "Calculate Adjusted" is activated.

The procedure started is that system goes to Variation file contained within Kontrol Pro and accumulates the Labour and Material on the approved only variations. This does not take into account the selling price of the variation only the base hours and materials.

Variations.

Calculate Actual 图

When the button labelled "Calculate Actual" is activated.

The procedure started is that system goes to the following files contained within Kontrol Pro and accumulates the Labour and Material.

- Equipment Manager.
- Cable Schedule.
- Cable Terminations.
- Pipes and Ducts.
- Imported Estimate

All of the above have provision for Task numbers.

## **Caution**

You must make sure your method balances with the estimate total Material \$ and labours hours.